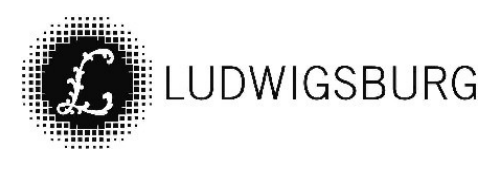

## MITTEILUNGSVORLAGE

#### Federführung:

FB Finanzen

**VORL.NR. 371/21** 

#### Sachbearbeitung:

Klinger, Jens Datum: 26.10.2021

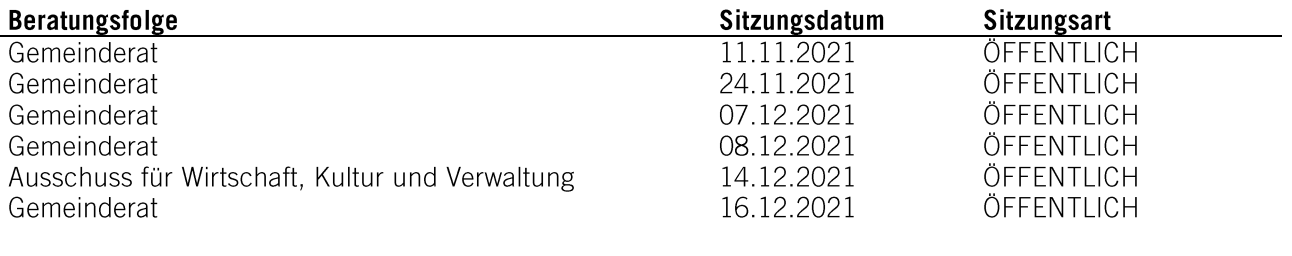

#### Betreff: Haushaltsplan 2022 **Bezug SEK:**

#### Bezug:

Haushaltsplanentwurf 2022 Anlagen:

#### Mitteilung:

Der Entwurf der Haushaltssatzung und des Haushaltsplanes 2022 sowie die Finanzplanung mit Investitionsprogramm 2021 bis 2025 wird zur Vorberatung vorgelegt. Die Ergebnisse der Vorberatung werden am 14.12.2021 im WKV vorgestellt. Die Beschlussfassung für den Haushaltsplan 2022 und die mittelfristige Finanzplanung ist im GR am 16.12.2021 vorgesehen.

Hierzu erhält der Gemeinderat in der Anlage folgende Beratungsunterlagen:

- Entwurf der Haushaltssatzung 2022  $\omega$
- Entwurf des Haushaltsplans 2022 mit allen Bestandteilen und Anlagen  $\omega_{\rm{max}}$

Das Haushaltsvolumen 2022

#### 1. im Ergebnishaushalt mit den folgenden Beträgen

**EUR** 

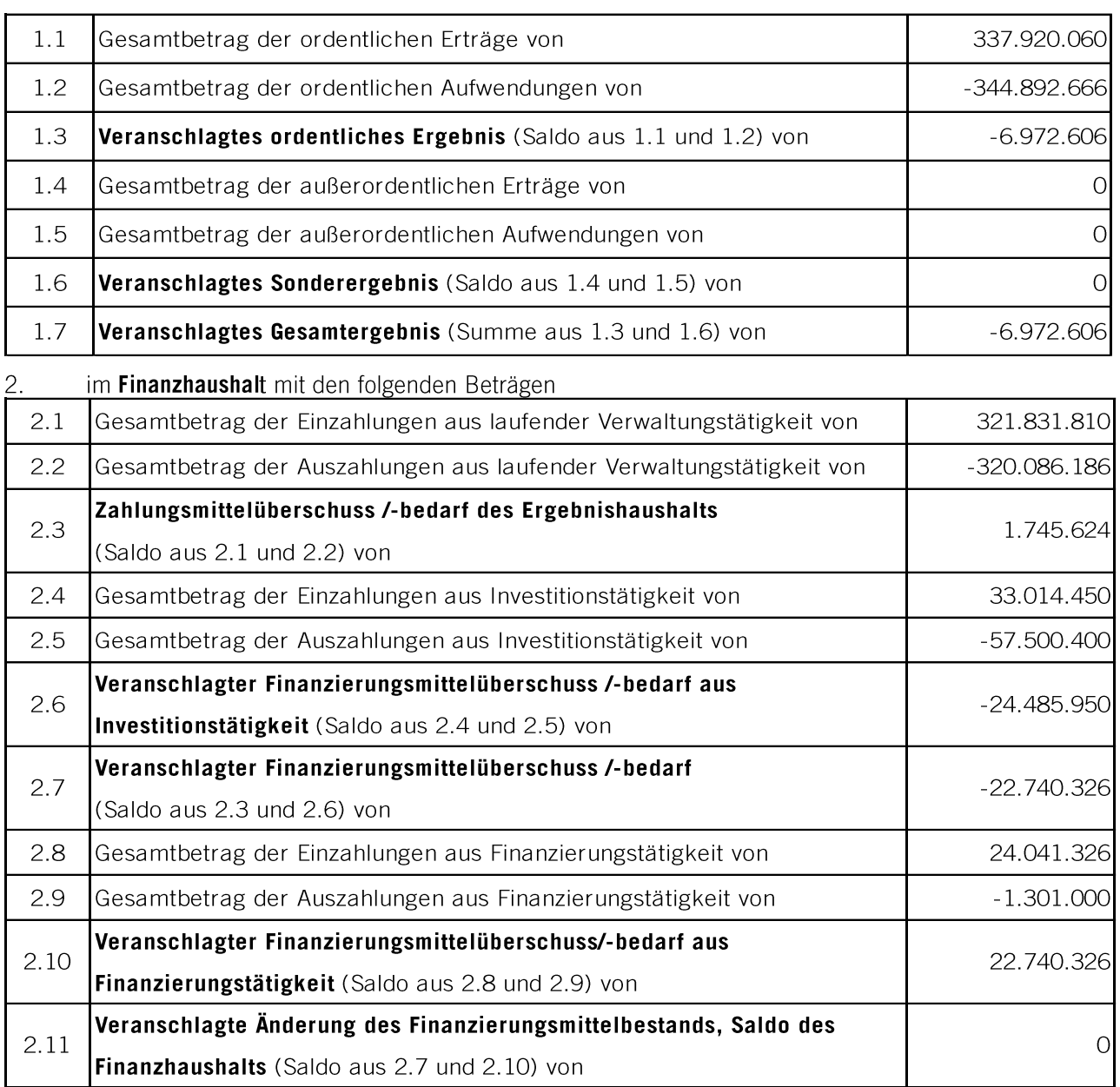

### Unterschriften:

**Harald Kistler** 

#### **Jens Klinger**

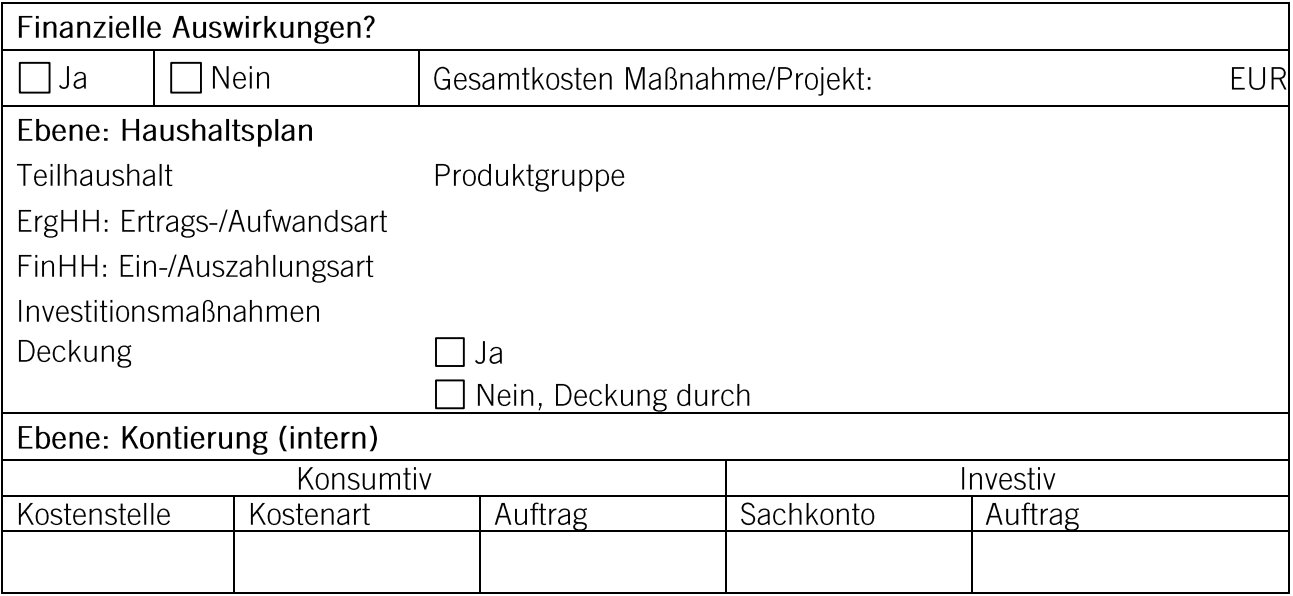

**Verteiler:**<br>10, 14, 20

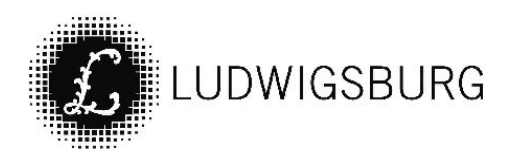

# **NOTIZEN**